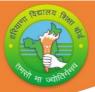

## **BOARD OF SCHOOL EDUCATION HARYANA**

### Syllabus and Unit Wise Division of Marks (2023-24)

Class-12<sup>th</sup> Subject: Media & Entertainment Code: MED 975

#### **General Instructions:**

- 1. There will be an Annual Examination Based on the Entire Syllabus.
- **2.** The Annual Examination will be (60/2)30 Marks and, External Assessment (Practical) Examination will be 50Marks and 20 Marks weightage shall be for Internal Assessment.
- 3. For External Assessment (Practical) Examination:
- (i) External Assessment- Hand on Skill of 25 (Written 10, Practical 15).
  - (ii) External Assessment- Portfolio of 10.
  - (iii) External Assessment- Viva of 15.

#### 4. For Internal Assessment:

There will be Periodic Assessment that would include:

- (i) For 4Marks- Two SAT Exams will be conducted and will have a weightage of 04Marks towards the Final Internal Assessment.
- (ii) For 2 Marks- Half Yearly Exam will be conducted and will have a weightage of 02 Marks towards the Final Internal Assessment.
- (iii) For 4Marks- Subject Teacher will Assess and give Maximum 04Marks for CRP (Class Room Activity).
- (iv) For 5 Marks- A Project Work to be Done by Students and will have a weightage of 05 Marks towards the Final Internal Assessment.
- (v) For 5 Marks- Attendance of Student will be Awarded 05 Marks as:

75% to 80% - 01 Marks
Above 80% to 85% - 02 Marks
Above 85% to 90% - 03Marks
Above 90% to 95% - 04 Marks
Above 95% to ---- - - 05 Marks

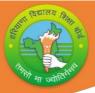

# NSQF Course Structure (2023-24) Subject: Media & Entertainment Code: MED 975

Class-12<sup>th</sup>

| Sr. No.     | Vocation Skill Units                                   | Marks      |  |  |  |  |
|-------------|--------------------------------------------------------|------------|--|--|--|--|
| 1.          | Unit 1 Introduction to 3D                              | 10         |  |  |  |  |
| 2.          | Unit 2 Autodesk Maya                                   | 10         |  |  |  |  |
| 3.          | Unit 3 Various Type of surface materials               | 08         |  |  |  |  |
| 4.          | Unit 4 Describe Shading Network in Autodesk Maya       | 10         |  |  |  |  |
|             | Unit 5 UV Texture Mapping                              | 05         |  |  |  |  |
|             | Unit 6 Creating Seamless Textures in Photoshop         | 08         |  |  |  |  |
|             | Unit 7 Perform rendering and Compositing               | 04         |  |  |  |  |
|             | Employability Skill Units                              |            |  |  |  |  |
| 1.          | Unit 1: Communication Skills (Session 1 to 14).        | 2          |  |  |  |  |
| 2.          | Unit 2: Self-Management Skills (Session 1 to 8).       | 2          |  |  |  |  |
| 3.          | Unit3: Information and Communication Technology Skill. | 2          |  |  |  |  |
|             | (Session 1 to 8).                                      |            |  |  |  |  |
| 4.          | Unit 4: Entrepreneurship Skill (Session 1 to 7).       | 2          |  |  |  |  |
| 5.          | Unit 5: Green Skill (Session 1 to 4).                  | 2          |  |  |  |  |
|             | Total                                                  | (60/2) =30 |  |  |  |  |
|             | Practical Examination                                  | 50         |  |  |  |  |
|             | Internal assessment                                    | 20         |  |  |  |  |
| Grand Total |                                                        |            |  |  |  |  |

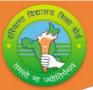

#### **Vocational Skill Media/Animation Subject Book:**

**Unit 1: Unit 1 Introduction to 3D** 

**Session 1: Types of Computer Animation (2D or 3D)** 

**Session 2: Principle of Animation** 

**Unit 2: Autodesk Maya** 

**Session 1: Introduction of Autodesk Maya** 

Session 2: Project set up in Autodesk Maya

Session 3: Basic Tools in Autodesk Maya

**Session 4: Texturing Artist Work Skills** 

**Unit 3: Various Types of surface materials** 

**Session 1: Materials and Shades** 

Session 2: Hyper shade Materials Editor

**Session 3: Lighting** 

**Unit 4: Describing Shading Network in Autodesk Maya** 

Session 1: 2D or 3D Texture Maps

**Session 2: Shading Network in Hypershade** 

**Unit 5: UV Texturing Mapping** 

**Session 1: What is UV editor** 

Session 2: UV wrapping and unwrapping

Session 3: Working with UV editor tools kit

**Unit 6: Creating Seamless Textures in Photoshop** 

**Session 1: Creating Specular Map** 

**Session 2: Creating Seamless texture** 

**Unit 7: Perform rendering and Compositing** 

**Session 1: What is Render** 

Session 2: Types of render in Autodesk Maya

Session 3: What is IPR

**Session 4: Render Set-Up** 

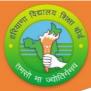

#### **Employability Skill Book:**

#### **Unit 1: Communication Skills.**

**Session 1: Active Listening** 

**Session 2: Parts of Speech** 

**Session 3: Writing Sentences** 

#### Unit 2:Self-Management Skills.

**Session 1: Motivation and Positive Attitude** 

**Session 2: Result Orientation** 

**Session 3: Self Awareness** 

### Unit 3: Information and Communication Technology Skills.

**Session 1: Getting Started with Spreadsheet** 

**Session 2: Performing Basic Operations in Spreadsheet** 

**Session 3: Working with Data and Formatting Text** 

**Session 4: Advanced Features in Spreadsheet** 

**Session 5: Presentation software** 

Session 6: Opening, Closing, Saving and Printing a Presentation

**Session 7: Advanced Feature used in Presentation** 

#### **Unit 4: Entrepreneurship Skills.**

Session 1: Entrepreneurship and Entrepreneur

**Session 2: Barriers to Entrepreneurship** 

**Session 3: Entrepreneurial Attitudes** 

**Session 4: Entrepreneurial Competencies** 

#### **Unit 5: Green Skills**

**Session 1: Green Jobs** 

**Session 2: Importance of Green Jobs** 

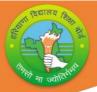

# Month wise NSQF Syllabus Teaching Plan (2023-24) Class-12<sup>th</sup> Subject: Media & Entertainment Code: MED 975

| Class-J   |                                                                                                    |                     | ode: MED            |                   |
|-----------|----------------------------------------------------------------------------------------------------|---------------------|---------------------|-------------------|
| Month     | Subject- Content                                                                                                    | Teaching<br>Periods | Revision<br>Periods | Practical<br>Work |
| April     | <u>Vocational Skill</u> : - Class Admission and Class<br>Readiness Programme Activities.                                                                                                    | 9                   |                     |                   |
|           | Employability Skill: - Motivation and Introduction to NSQF Subjects.                                                                                                    | 4                   |                     |                   |
| May       | Vocational Skill. Unit 1: Introduction 3D                                                                                                    | 5                   | 5                   | 3                 |
|           | Session 1: Types of Computer Animation (2D or 3D) Session 2: Principle of Animation EmployabilitySkill.                                                                                                    | 3                   |                     |                   |
|           | Unit 1: Communication Skill.  Session 1: Active Listening Session 2: Parts of Speech Session 3: Writing Sentences                                                                                                    | 4                   | 4                   | 2                 |
| June      | Summer Vacation                                                                                                    | on                  |                     |                   |
| July      | Vocational Skill. Unit 2: Autodesk Maya Session 1: Introduction of Autodesk Maya Session 2: Project set up in Autodesk Maya Session 3: Basic Tools in Autodesk Maya                                                                                                    | 5                   | 5                   | 5                 |
|           | Session 3: Basic Tools in Autodesk Maya Session 4: Texturing Artist Work Skills  Employability Skill. Unit 2: Self-Management Skill. Session 1: Motivation and Positive Attitude Session 2: Result Orientation                                                               | 4                   | 3                   | 2                 |
| August    | Vocational Skill. Unit 3: Various Types of surface materials Session 1: Materials and Shades Session 2: Hyper shade Materials Editor Session 3: Lighting                                                                                                    | 5                   | 5                   | 3                 |
|           | Employability Skill. Unit 2: Self-Management Skill. Session 3: Self Awareness                                                                                                    | 4                   | 3                   | 2                 |
| September | Vocational Skill. Unit 4: Describing Shading Network in AutodeskMaya Session 1: 2D or 3D Texture Maps Session 2: Shading Network in Hypershade                                                                                                    | 5                   | 5                   | 3                 |
|           | Employability Skill. Unit 3: Information and Communication Technology Skills. Session 1: Getting Started with Spreadsheet Session 2: Performing Basic Operations in Spreadsheet Session 3: Working with Data and Formatting Text Session 4: Advanced Features in Spreadsheet | 4                   | 4                   | 2                 |

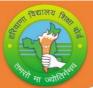

| October  | Vocational Skill.                                                                                                    | 5                                                                                                    | 5   | 2 |
|----------|----------------------------------------------------------------------------------------------------|----------------------------------------------------------------------------------------------------|-----|---|
|          | Unit 5: UV Texturing Mapping                                                                                                    |                                                                                                    |     |   |
|          | Session 1: What is UV editor                                                                                                    |                                                                                                    |     |   |
|          | Session 2: UV wrapping and unwrapping                                                                                                    |                                                                                                    |     |   |
|          | Session 3: Working with UV editor tools kit                                                                                                    | 3                                                                                                    | 3   | 2 |
|          | EmployabilitySkill.                                                                                                    |                                                                                                    |     |   |
|          | Unit 3: Information and Communication Technology                                                                                                    |                                                                                                    |     |   |
|          | Skills                                                                                                    |                                                                                                    |     |   |
|          | Session 5: Presentation software Session 6: Opening, Closing, Saving and Printing a                                                                                                    |                                                                                                    |     |   |
|          | Presentation                                                                                                    | Contract of the Contract of the Contract of th |     |   |
|          | Session 7: Advanced Feature used in Presentation                                                                                                    | Electric Control of the Control of the Control of t |     |   |
| November | <u>Vocational Skill</u> . Unit 6: Creating Seamless Textures in Photoshop                                                                                                    | 5                                                                                                    | 5   | 2 |
|          | Session 1: Creating Specular Map                                                                                                    | PID                                                                                                    |     |   |
|          | Session 2: Creating Seamless texture                                                                                                    | 1627                                                                                                    |     |   |
|          | EmployabilitySkill.                                                                                                    | 1                                                                                                    | 4   | 2 |
|          | Unit 4: Entrepreneurship Skills.                                                                                                    | 7                                                                                                    | 4   | 2 |
|          | Session 1: Entrepreneurship and Entrepreneur                                                                                                    | )                                                                                                    |     |   |
|          | Session 2: Barriers to Entrepreneurship                                                                                                    |                                                                                                    |     |   |
| December | Vocational Skill.                                                                                                    | 5                                                                                                    | 5   | 3 |
| 1        | Unit 7: Perform rendering and Compositing                                                                                                    |                                                                                                    | - 1 |   |
| 1        | Session 1: What is Render                                                                                                    |                                                                                                    |     |   |
|          | Session 2: Types of render in Autodesk Maya                                                                                                    |                                                                                                    |     |   |
| 1        | EmployabilitySkill.                                                                                                    | 4                                                                                                    | 4   | 3 |
| (4)      | Unit 4: Entrepreneurship Skill.                                                                                                    |                                                                                                    |     |   |
|          | Session 3: Entrepreneurial Attitudes Session 4: Entrepreneurial Competencies                                                                                                    |                                                                                                    |     |   |
| _        | 1                                                                                                    |                                                                                                    | 4   | 2 |
| January  | Vocational Skill.                                                                                                    |                                                                                                    |     |   |
|          | Unit 7: Parform randaring and Compositing                                                                                                    | 4                                                                                                    | 4   | 2 |
|          | Unit 7: Perform rendering and Compositing                                                                                                    | 4                                                                                                    | 4   | 2 |
|          | Session 3: What is IPR                                                                                                    | 7/3                                                                                                    |     |   |
|          | Session 3: What is IPR Session 4: Render Set-Up_                                                                                                    | 4                                                                                                    | 3   | 2 |
|          | Session 3: What is IPR                                                                                                    | 7/3                                                                                                    |     |   |
|          | Session 3: What is IPR Session 4: Render Set-Up_ EmployabilitySkill.Unit 5: Green                                                                                                    | 7/3                                                                                                    |     |   |
| February | Session 3: What is IPR Session 4: Render Set-Up EmployabilitySkill. Unit 5: Green Skill. Session 1: Green Jobs Session 2: Importance of Green Jobs Vocational Skill. Revision of Complete Syllabus. | 7/3                                                                                                    |     |   |
| February | Session 3: What is IPR Session 4: Render Set-Up_ EmployabilitySkill. Unit 5: Green Skill. Session 1: Green Jobs Session 2: Importance of Green Jobs                                                 | 4                                                                                                    | 3   | 2 |

#### Note:

- Subject Teachers are advised to direct the students to prepare notebook of the Terminology/Definitional Words used in the chapters for enhancement of vocabulary or clarity of the concept.
- The PSSCIVE textbook present information in boxes the book. These help students to get conceptual clarity. However, the information in these boxes would not be assessed in the year-end examination.

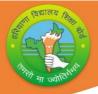

# NSQF Question Paper Design (2023-24) Subject: Media & Entertainment Time 2 Hours 30 Minutes Code: **Code: MED 975**

| Competencies  | Total |
|---------------|-------|
| Knowledge     | 40%   |
| Understanding | 30%   |
| Application   | 20%   |
| Skill         | 10%   |
| Total         | 100%  |

| <b>Type of Question</b> | Marks | Number | Description                      | Total |
|-------------------------|-------|--------|----------------------------------|-------|
|                         |       |        |                                  | Marks |
| Objective Type          | 1     | 15     | 10 Multiple Choice               | 15    |
| Question                |       |        | Questions,                       |       |
|                         |       |        | 10 Fill in the Blanks            |       |
|                         |       |        | Questions.                       |       |
| Very Short              | 2     | 6      | 5 One Word Answer                | 12    |
| Answer Type             |       |        | Type                             |       |
| Question                |       |        | Questions,                       |       |
|                         |       |        | 5 Assertion Reason               |       |
|                         |       |        | Question.                        |       |
| Short Answer            | 3     | 6      |                                  | 18    |
| Type Question           |       |        |                                  |       |
| Essay Type              | 5     | 3      | Internal option will be given in | 15    |
| Question                |       |        | Essay Type question.             |       |
| Total                   |       | 30     |                                  | 60    |
|                         |       |        |                                  |       |